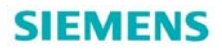

# LD 相关文档文档列表

LD product documents' list

**Single FAQ Edition (2014** 年 **2** 月**)**

关键词 S120, 6SE70, 6RA70, 6RA80, Drive ES, Drive monitor, 电机, 文档列表 Key Words S120, 6SE70, 6RA70, 6RA80, Drive ES, Drive monitor, Motor, Document List

### 目 录

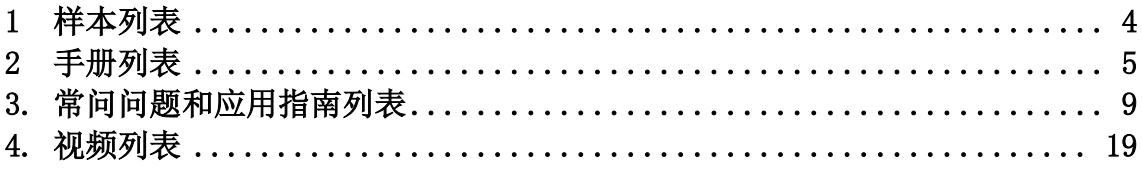

本文主要总结了大型传动相关的文档列表,按照产品分类,供客户方便查找。产品类型包 括:SINAMICS S120, Masterdrives(6SE70),SIMOREG DC Master(6RA70),SINAMICS DCM(6RA80),6SG70,电机以及软件 Drive ES, Drivemonitor, STARTER 等。

### <span id="page-3-0"></span>**1** 样本列表

表 1 样本列表

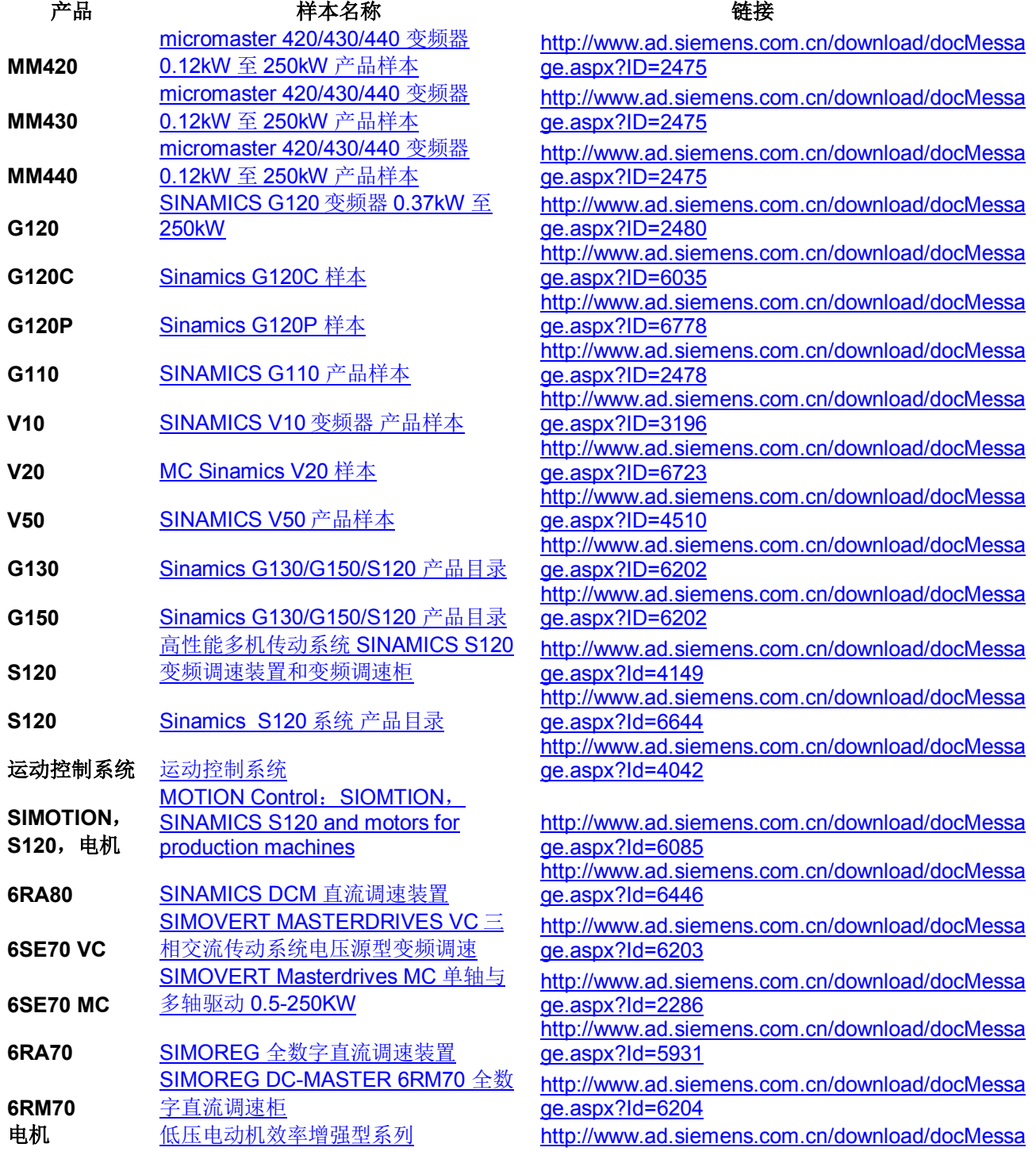

**I CS LS TS** 

*Page 4-22*

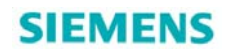

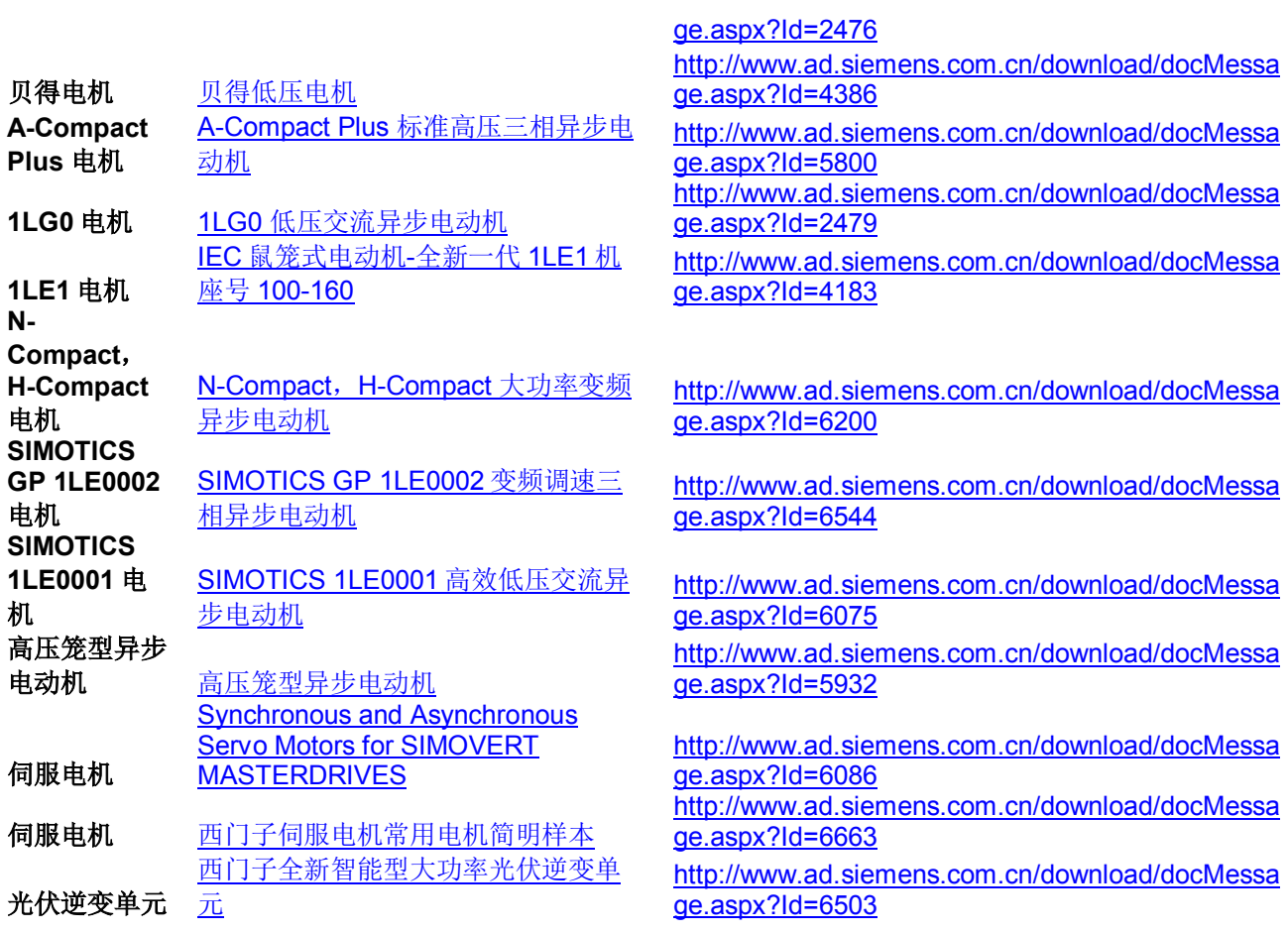

### <span id="page-4-0"></span>**2** 手册列表

表 2 手册列表

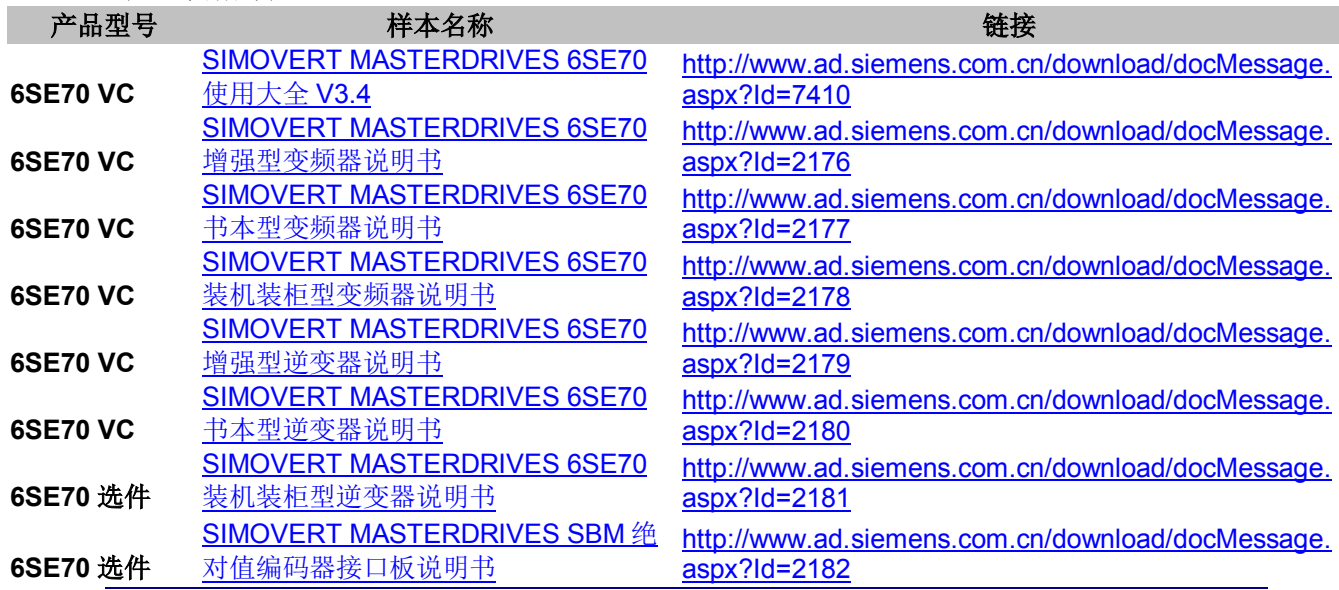

### **I CS LS TS**

*Page 5-22*

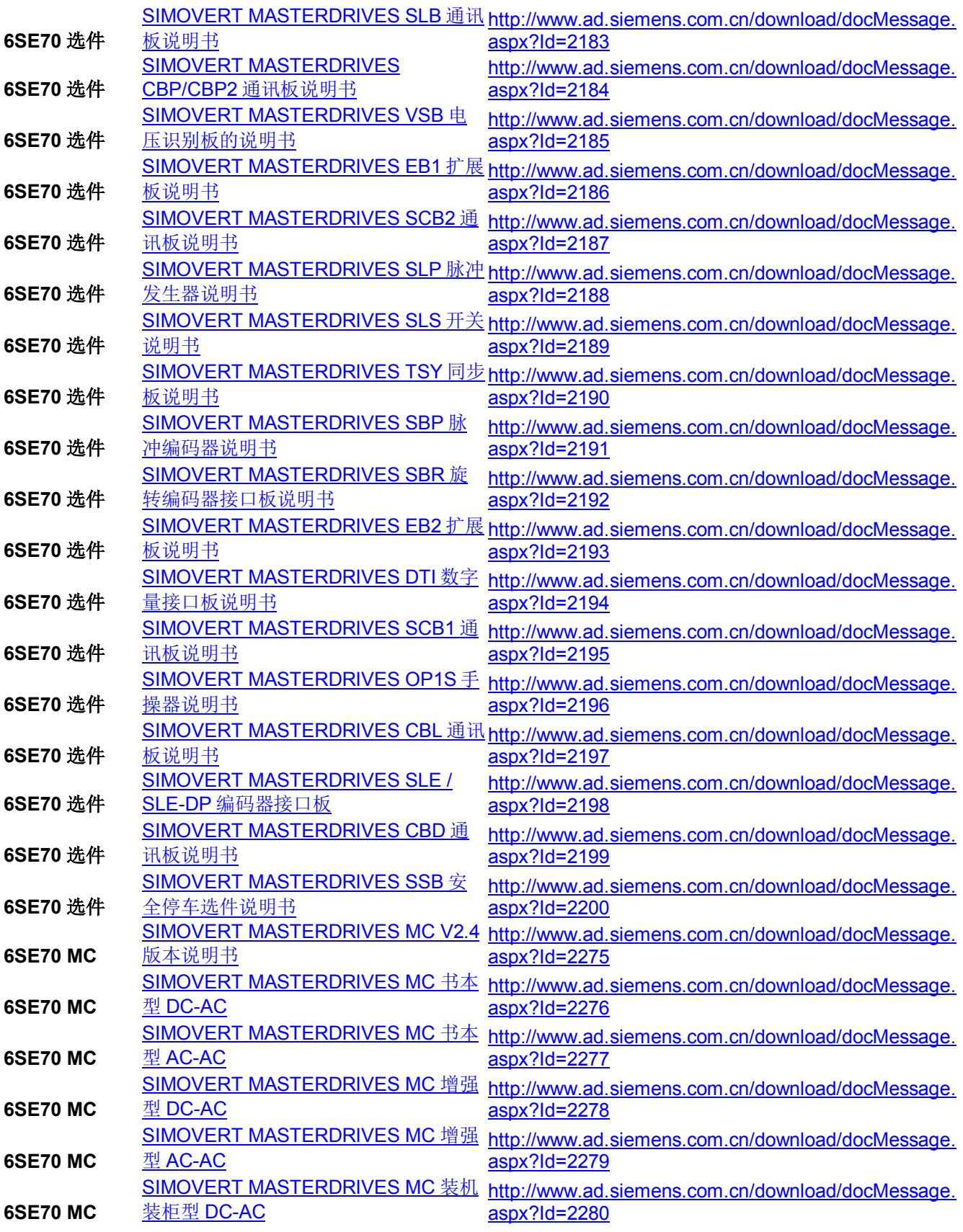

**I CS LS TS** 

*Page 6-22*

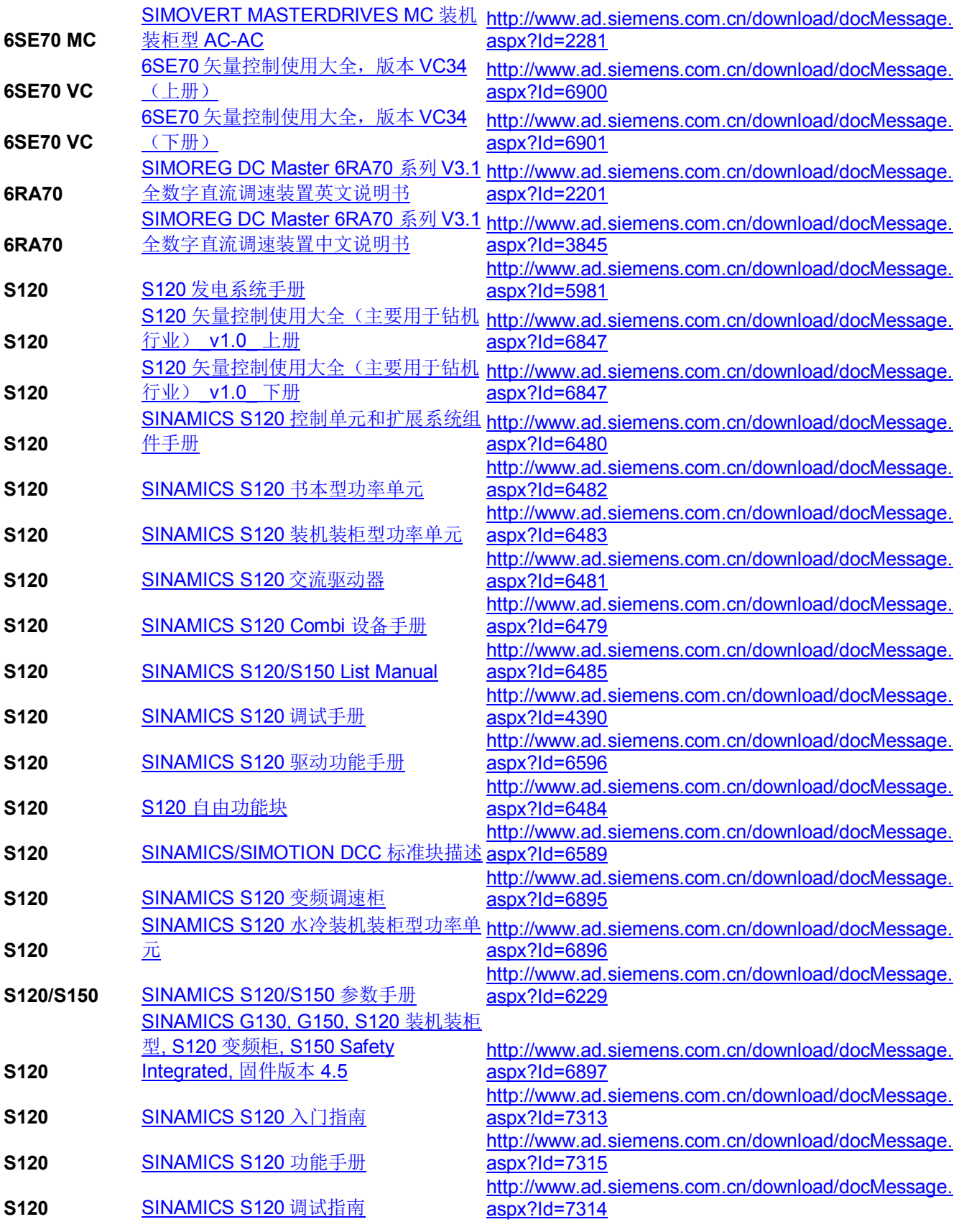

**I CS LS TS** 

*Page 7-22*

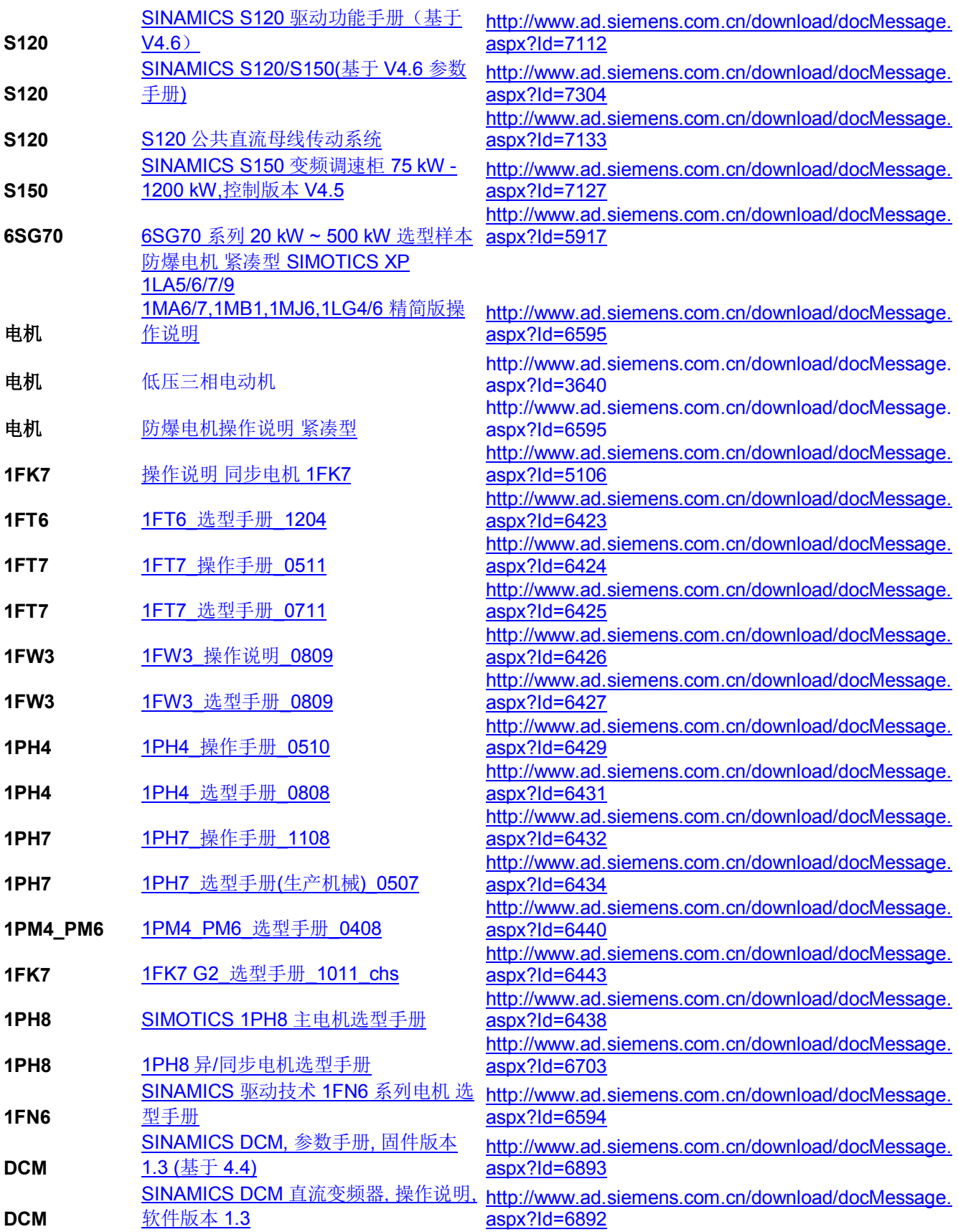

**I CS LS TS** 

*Page 8-22*

**DCM**

SINAMICS DCM, 直流变频器控制模 [块,](http://www.ad.siemens.com.cn/download/docMessage.aspx?Id=6894%20%20%20%20%20%20%20%20%20%20%20%20%20%20%20%20%20%20%20%20%20%20%20%20%20%20%20%20%20%20%20%20%20%20%20%20%20%20%20%20%20%20%20%20%20%20%20%20%20%20%20%20%20%20%20%20%20%20%20%20%20%20%20%20%20%20%20%20%20%20%20%20%20%20%20%20%20%20%20%20%20%20%20%20%20%20%20%20%20%20%20http://www.ad.siemens.com.cn/download/docMessage.aspx?Id=6894)操作说明,版本 1.3

[http://www.ad.siemens.com.cn/download/docMessage.](http://www.ad.siemens.com.cn/download/docMessage.aspx?Id=6894) [aspx?Id=6894](http://www.ad.siemens.com.cn/download/docMessage.aspx?Id=6894) 

### <span id="page-8-0"></span>**3.** 常问问题和应用指南列表

表 3 常问问题和应用指南

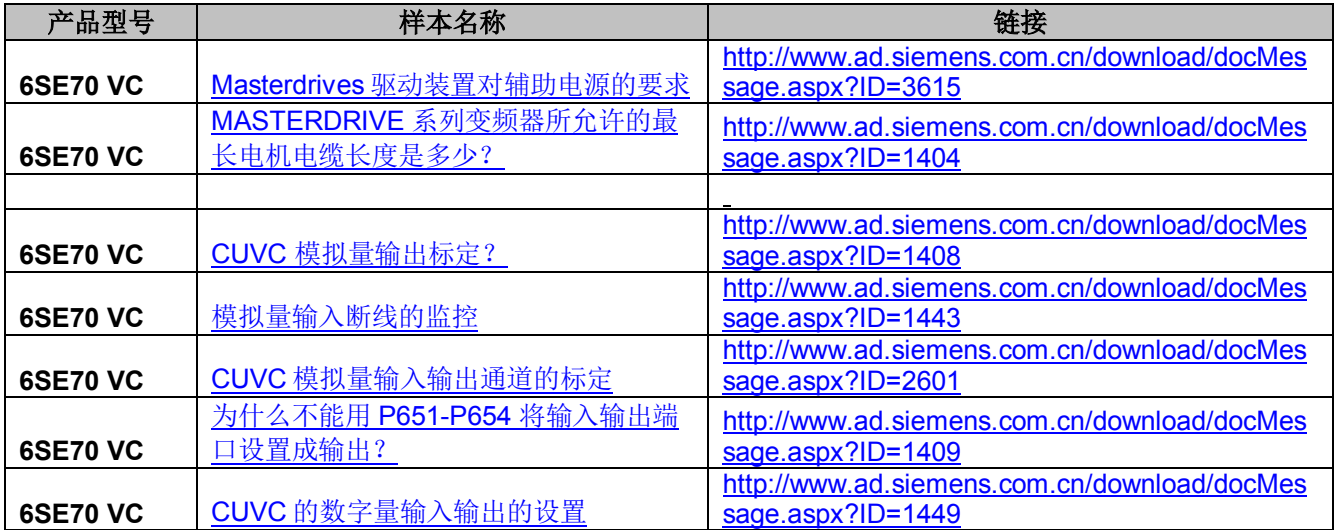

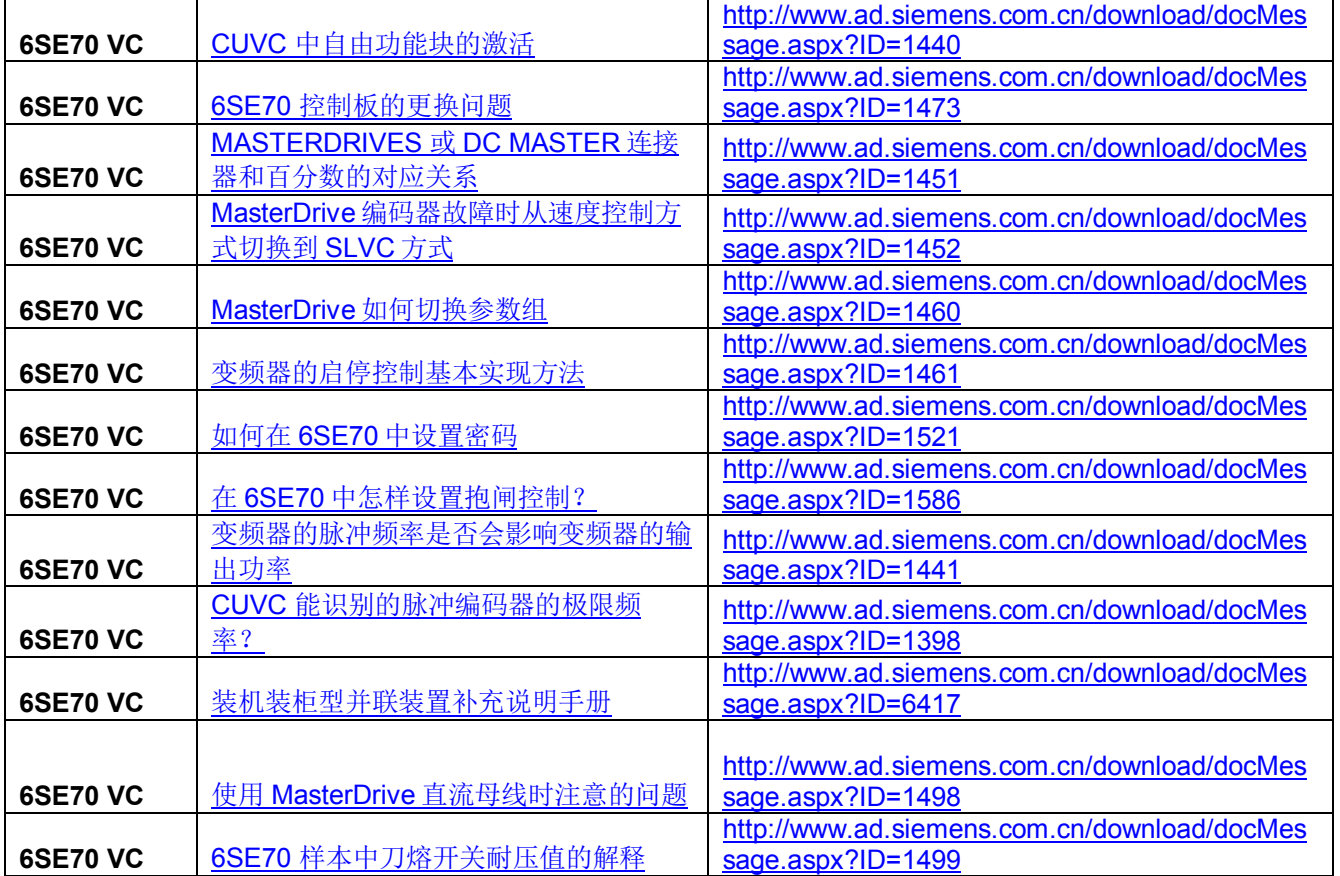

*Page 9-22*

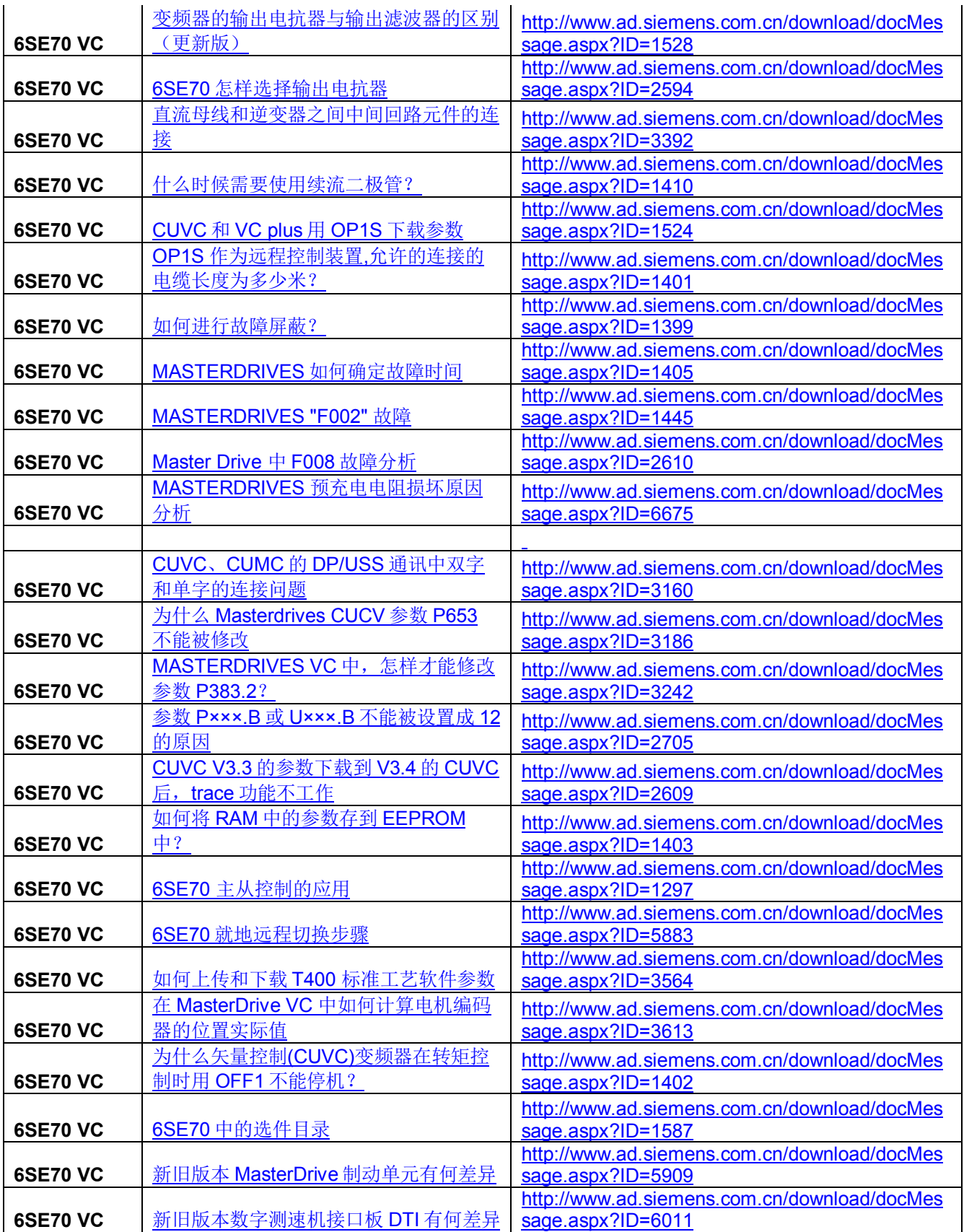

**I CS LS TS** 

*Page 10-22*

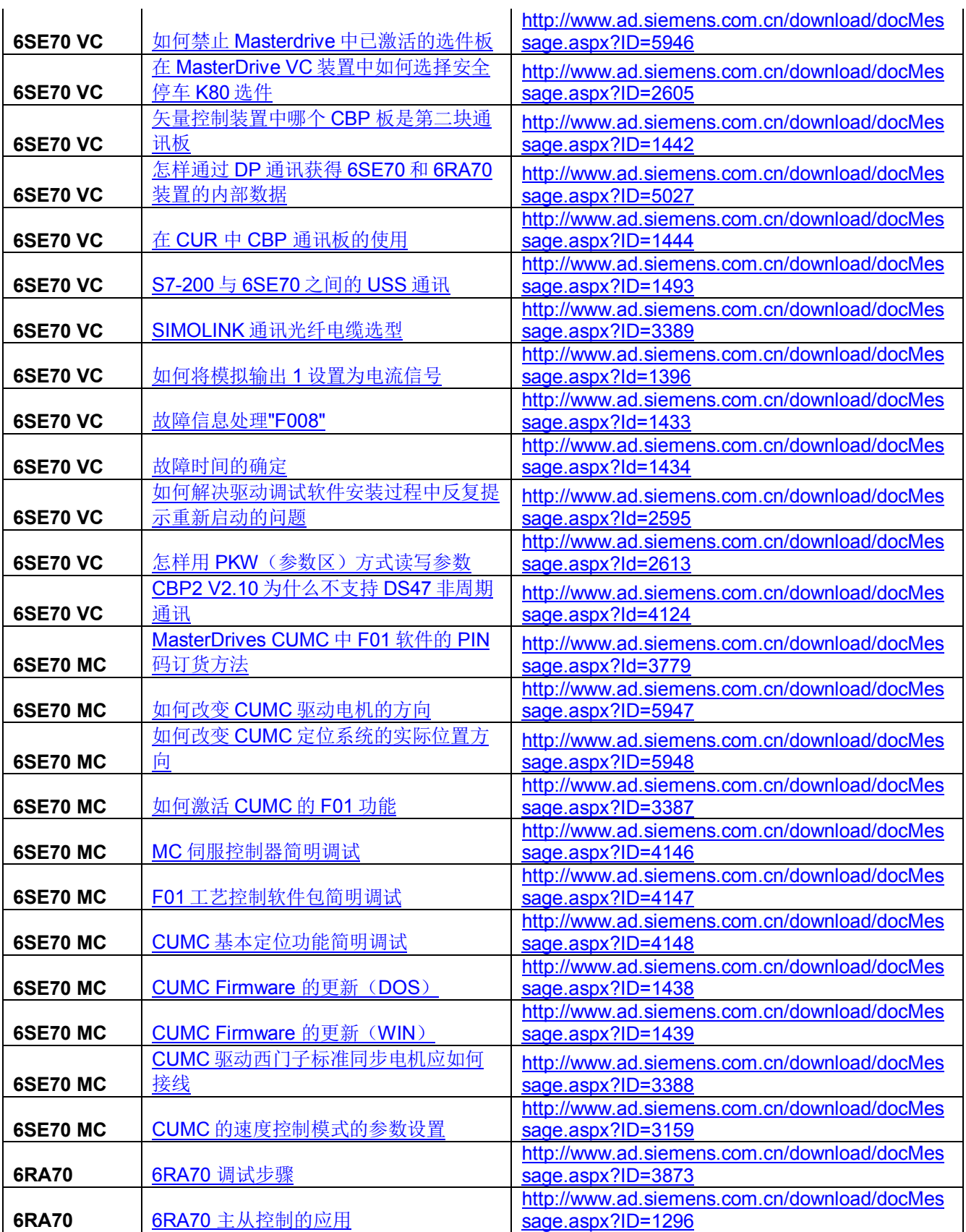

*Page 11-22*

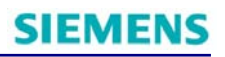

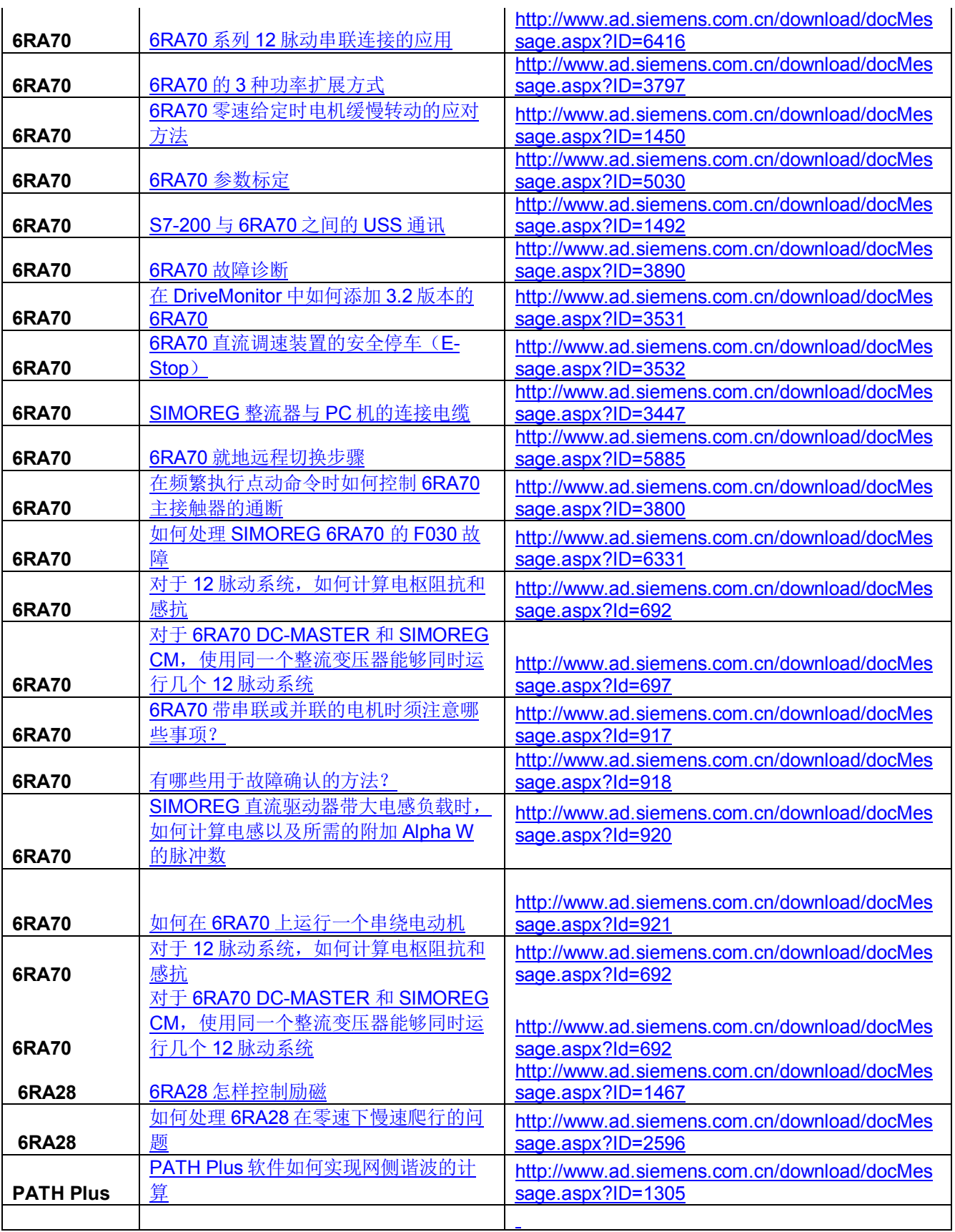

*Page 12-22*

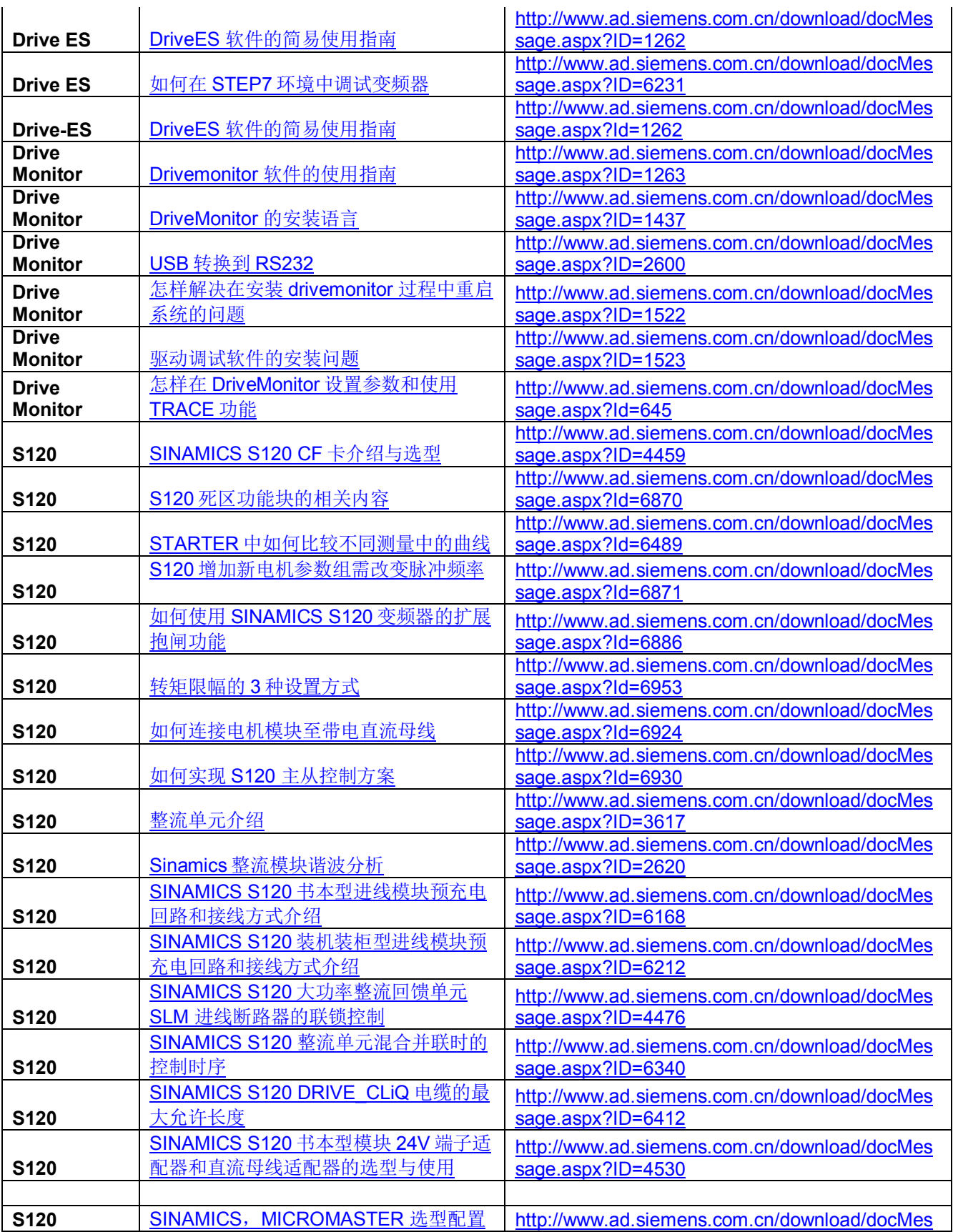

*Page 13-22*

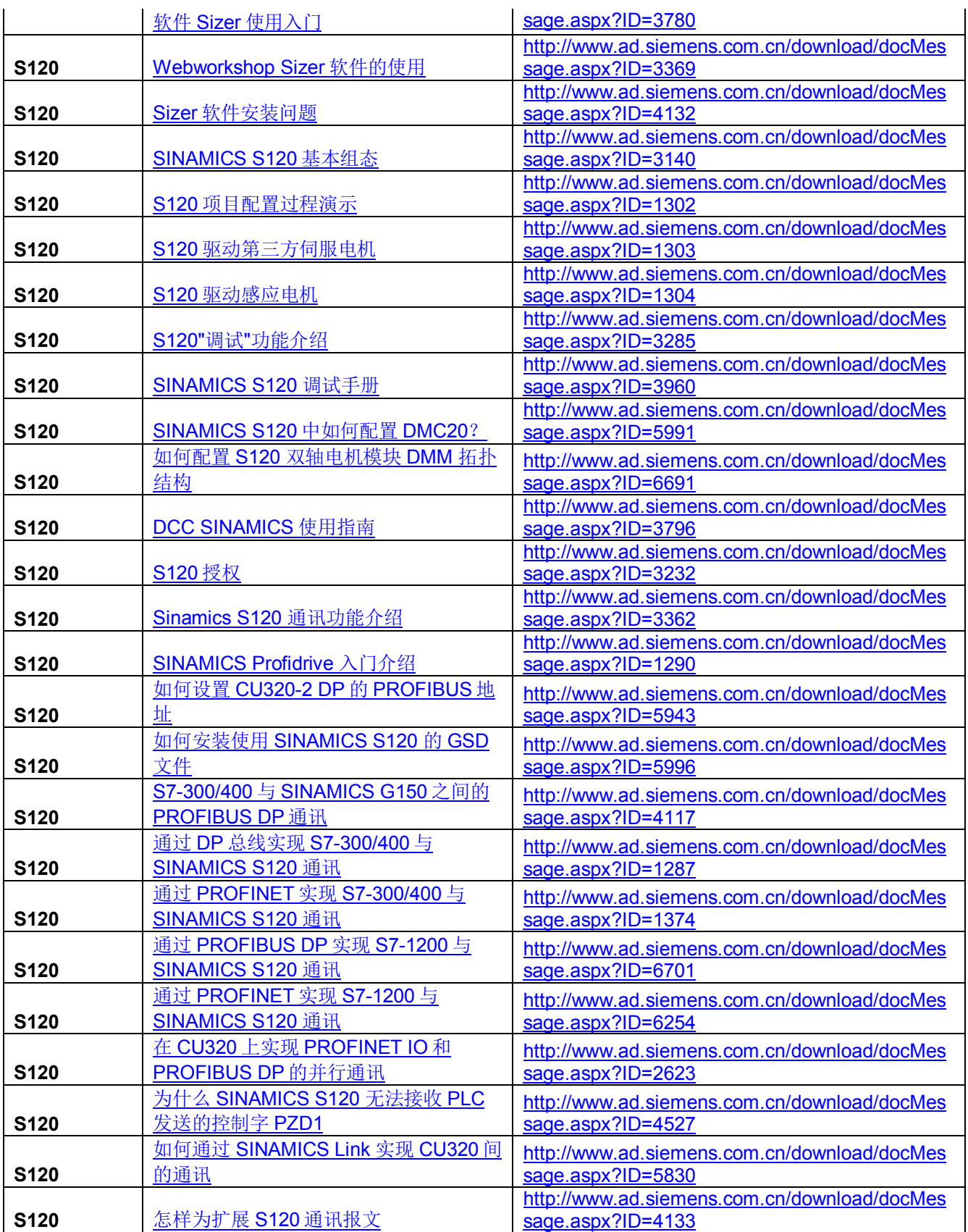

*Page 14-22*

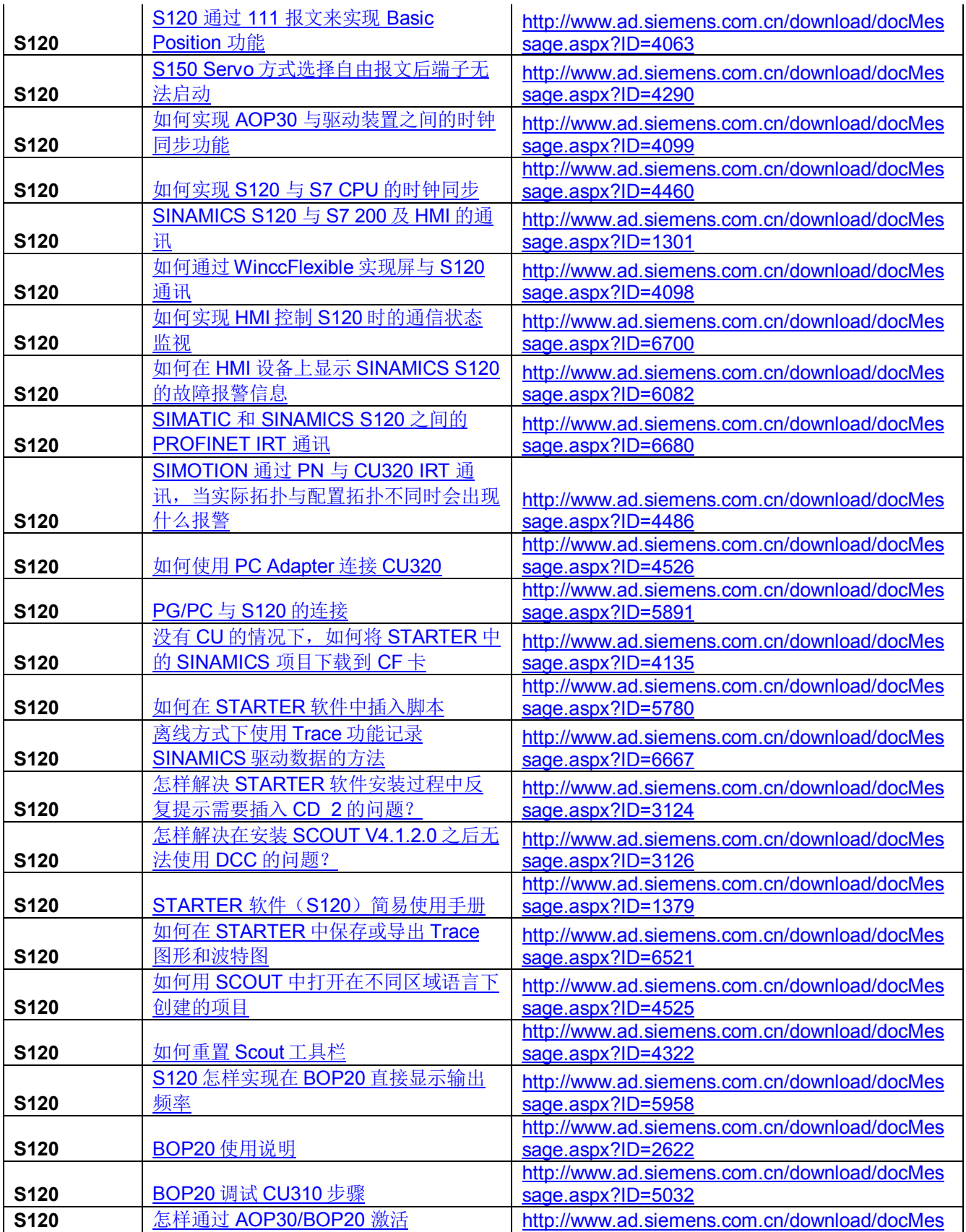

*Page 15-22*

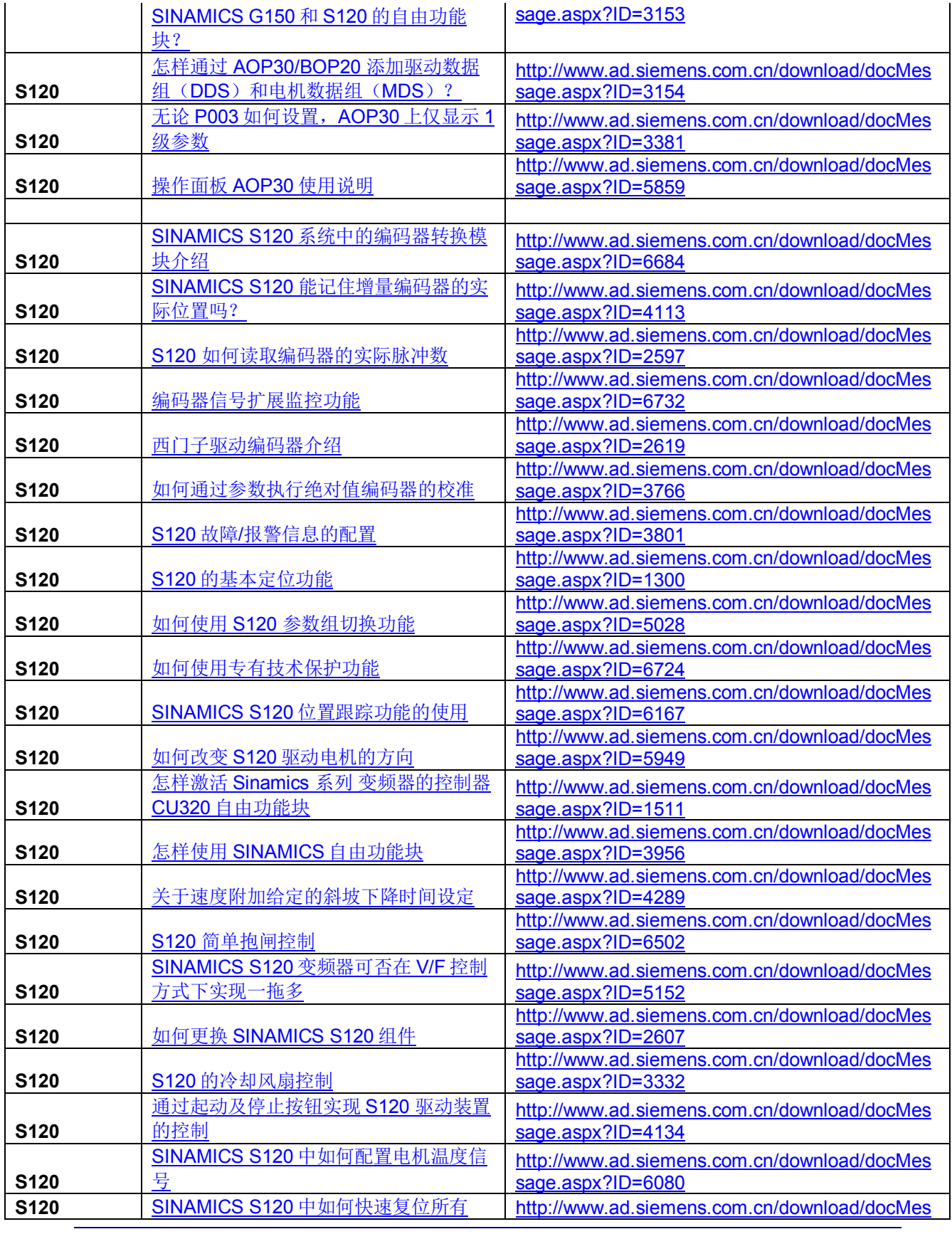

*Page 16-22*

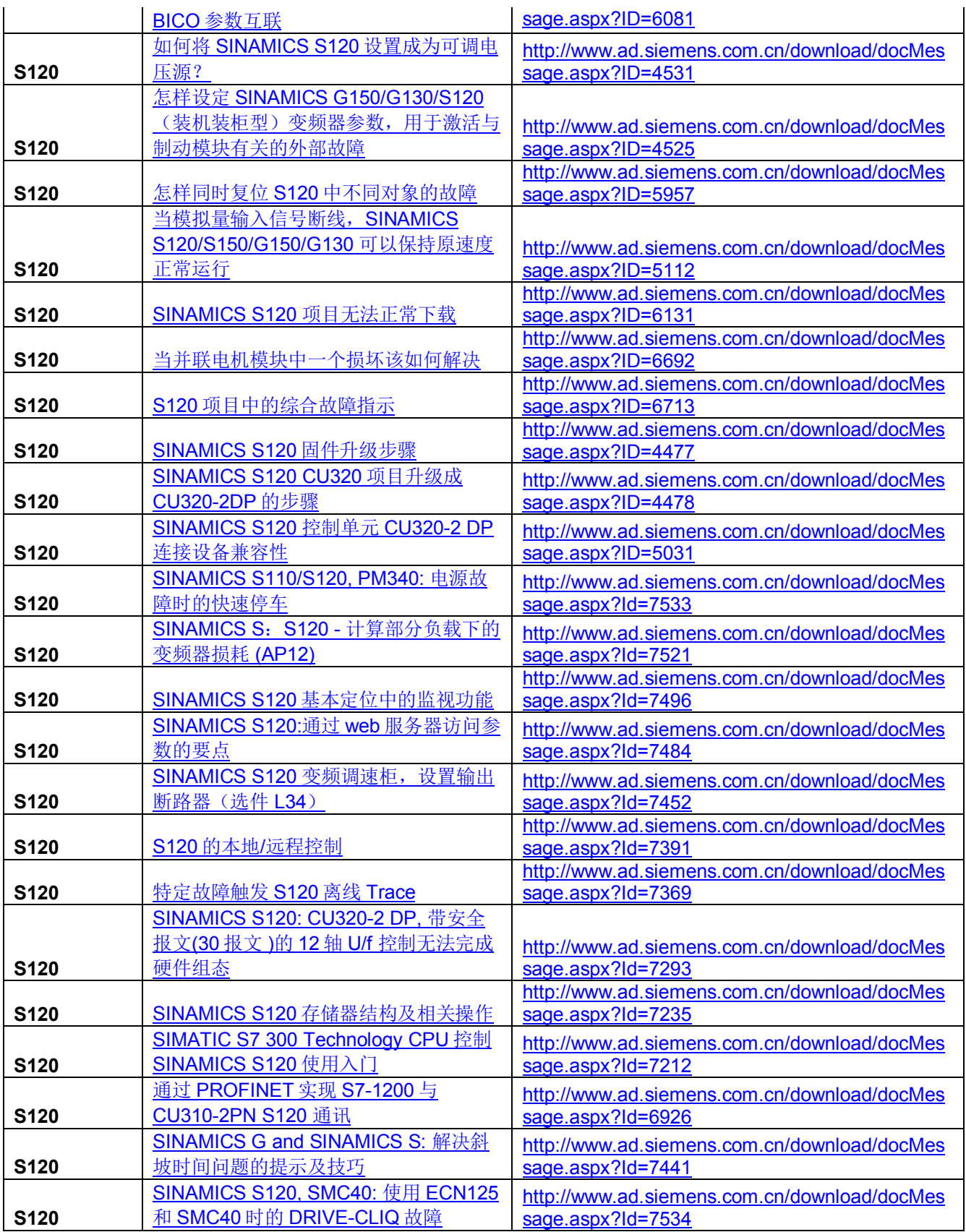

*Page 17-22*

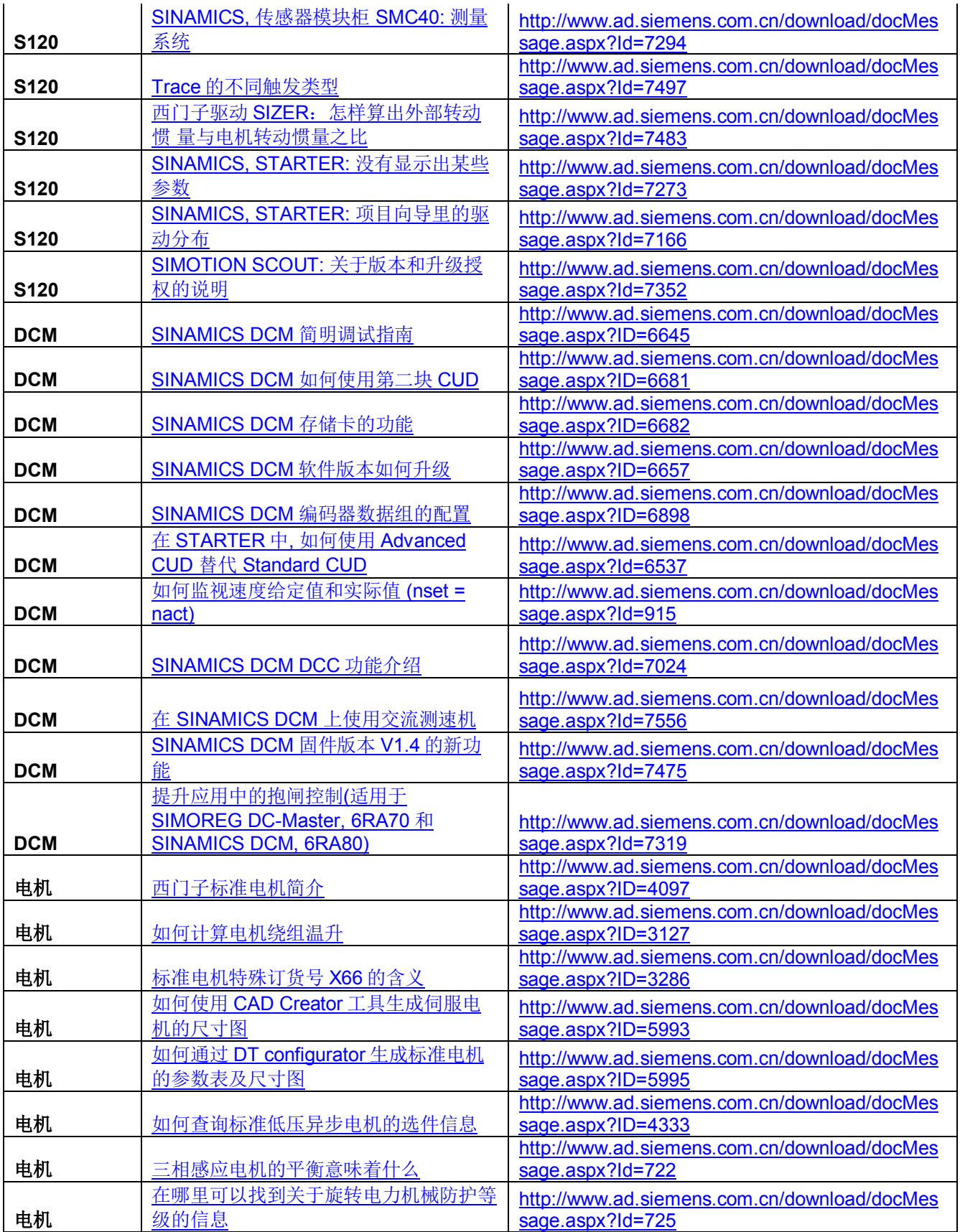

*Page 18-22*

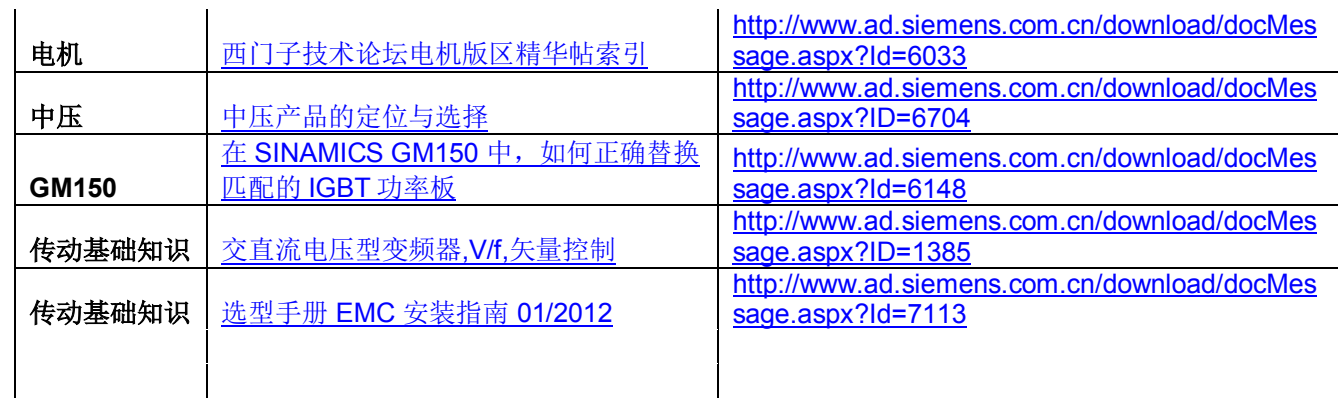

### <span id="page-18-0"></span>**4.** 视频列表

表 4 视频列表

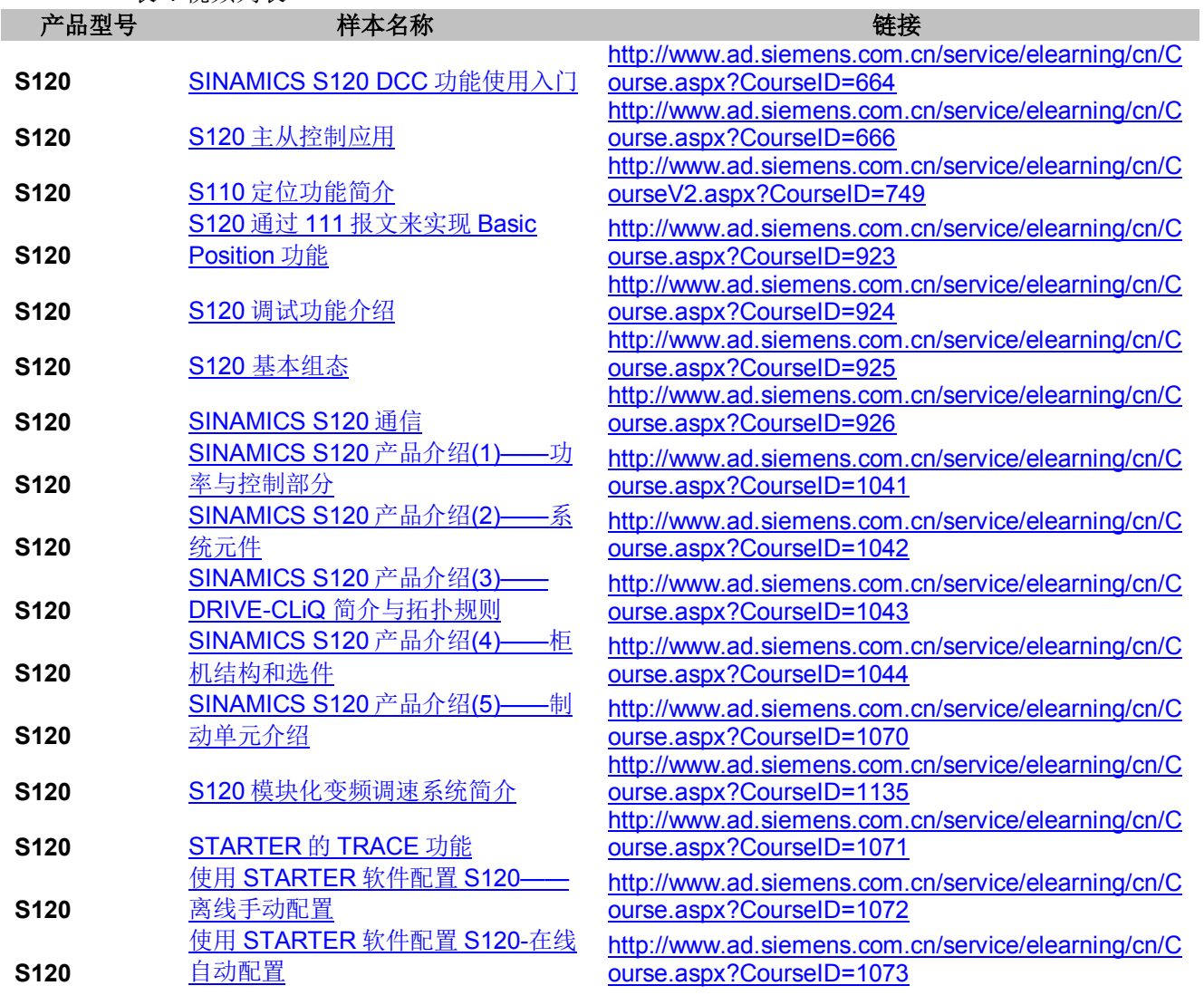

**I CS LS TS** 

*Page 19-22*

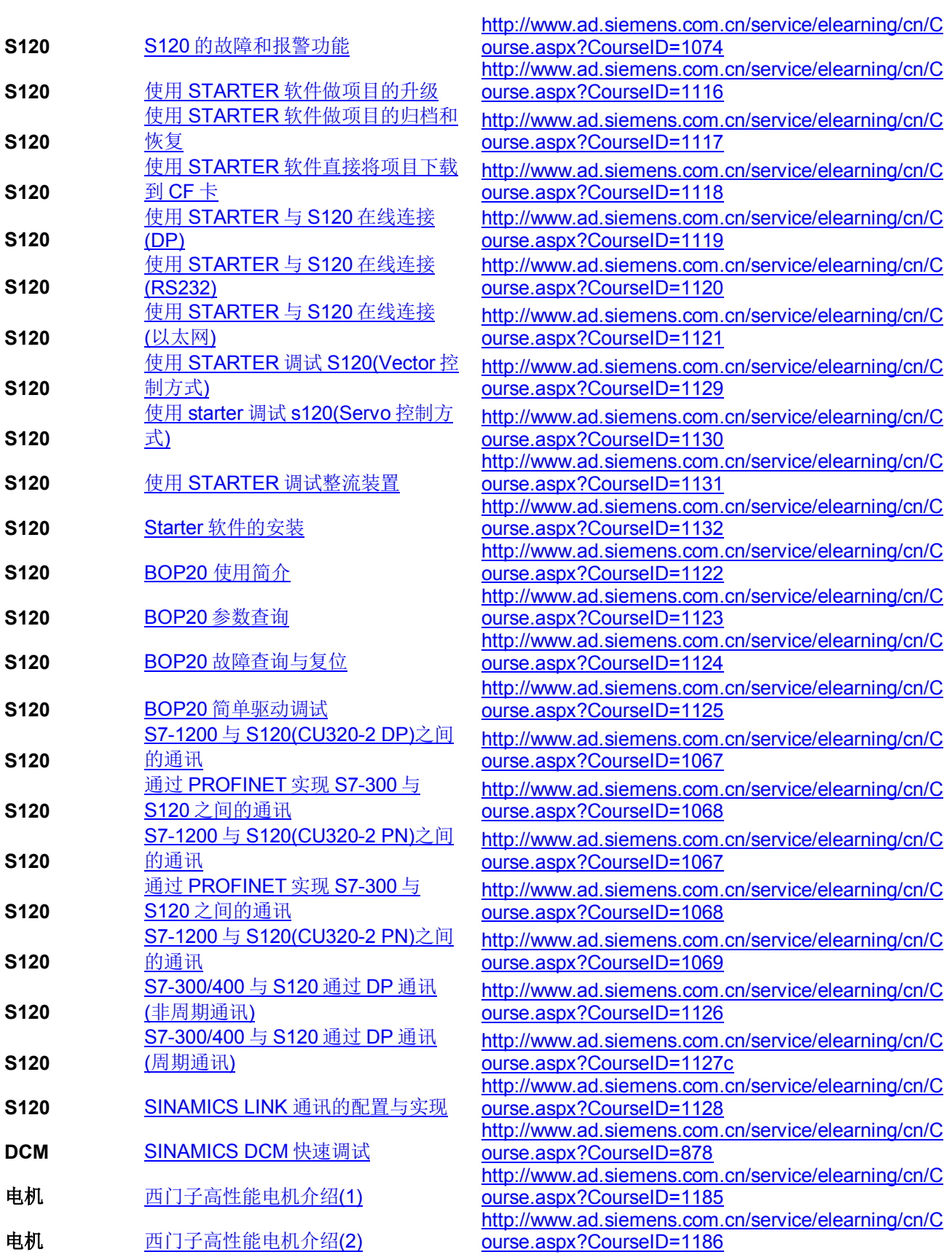

**I CS LS TS** 

*Page 20-22*

电机 [西门子高性能电机介绍](http://www.ad.siemens.com.cn/service/elearning/cn/Course.aspx?CourseID=1187)(3)

[http://www.ad.siemens.com.cn/service/elearning/cn/C](http://www.ad.siemens.com.cn/service/elearning/cn/Course.aspx?CourseID=1187) [ourse.aspx?CourseID=1187](http://www.ad.siemens.com.cn/service/elearning/cn/Course.aspx?CourseID=1187)

如果您对该文档有任何建议,请将您的宝贵建议提交[至下载中心留言板。](http://www.ad.siemens.com.cn/download/feedback.aspx) 该文档的文档编号:**F0687**

#### 附录-推荐网址

#### 驱动技术

西门子(中国)有限公司 工业业务领域 客户服务与支持中心 网站首页:[www.4008104288.com.cn](http://www.4008104288.com.cn/) 驱动技术 下载中心: http://www.ad.siemens.com.cn/download/DocList.aspx?TypeId=0&CatFirst=85 驱动技术 全球技术资源: <http://support.automation.siemens.com/CN/view/zh/10803928/130000> **"**找答案**"**驱动技术版区: [http://www.ad.siemens.com.cn/service/answer/category.asp?cid=1038](http://www.ad.siemens.com.cn/service/answer/category.asp?cid=1038%20) 

#### 注意事项

应用示例与所示电路、设备及任何可能结果没有必然联系,并不完全相关。应用示例不表示 客户的具体解决方案。它们仅对典型应用提供支持。用户负责确保所述产品的正确使用。这 些应用示例不能免除用户在确保安全、专业使用、安装、操作和维护设备方面的责任。当使 用这些应用示例时,应意识到西门子不对在所述责任条款范围之外的任何损坏/索赔承担责 任。我们保留随时修改这些应用示例的权利,恕不另行通知。如果这些应用示例与其它西门 子出版物(例如,目录)给出的建议不同,则以其它文档的内容为准。

#### 声明

我们已核对过本手册的内容与所描述的硬件和软件相符。由于差错难以完全避免,我们不能 保证完全一致。我们会经常对手册中的数据进行检查,并在后续的版本中进行必要的更正。 欢迎您提出宝贵意见。

#### 版权© 西门子(中国)有限公司 2001-2013 版权保留

复制、传播或者使用该文件或文件内容必须经过权利人书面明确同意。侵权者将承担权利人 的全部损失。权利人保留一切权利,包括复制、发行,以及改编、汇编的权利。

#### 西门子(中国)有限公司